# **LAPORAN MANAJEMEN TUGAS PROYEK**

# **PEMBUATAN WEBSITE PROFILE DAN SISTEM PENDAFTAAN PENDIDIKAN KHUSUS PROFESI ADVOKAT**

**DI DPD HAPI DIY**

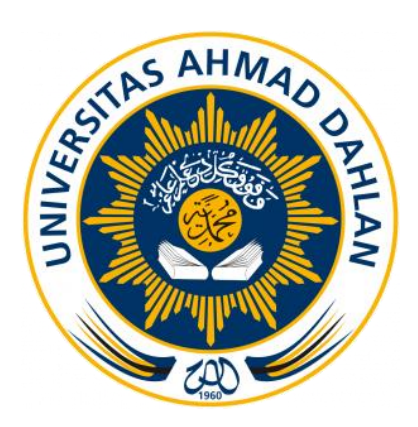

Oleh:

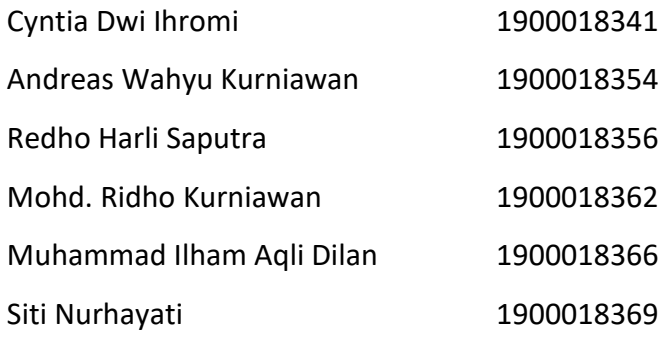

# **PROGRAM STUDI STRATA SATU INFORMATIKA**

# **FAKULTAS TEKNOLOGI INDUSTRI**

### **UNIVERSITAS AHMAD DAHLAN**

# HALAMAN PERSETUJUAN MITRA/CLIENT

<span id="page-1-0"></span>Laporan Manajemen Tugas Proyek Program Studi Informatika ini telah disetujui sebagai proses pengajuan seminar bagi

#### TeamGantt V2.0

Nama (NIM) :

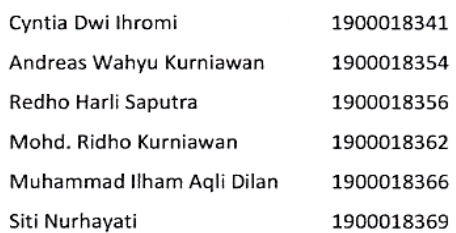

Tempat Manajemen Tugas Proyek : DPD HAPI DI Yogyakarta, Slemen, DI Yogyakarta Realisasi waktu Pelaksanaan : 20 Mei 2022

> Sleman, 18 Juli 2022 Menyetujui, Wakil Ketua DPD HART DI YARA yakarta (Robertus Vito Prasetyo, SH.)

> > $\mathbf{i}$

# **Halaman Pengesahan**

**HALAMAN PENGESAHAN** MANAJEMEN PROYEK TEKNOLOGI INFORMATIKA

PEMBUATAN WEBSITE PROFIL DAN SISTEM PENDAFTARAN CALON ADVOKAT/PENGACARA di DPD HAPI DIY

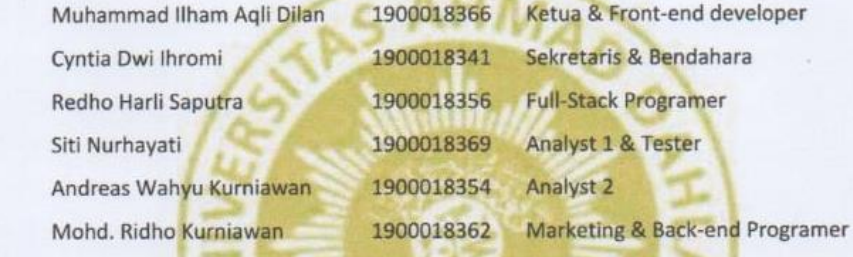

: Nuril Anwar, S.T., M.Kom. PEMBIMBING NIY.60160980 : Nur Rochmah Dyah Pujiastuti, S.T., M.Kom. PENGUJI NIP.197608192005012001

18/08/22

corr

Yogyakarta, Kaprodi S1 Informatika Nur Rochmah Dyah Pujiastuti, S.T., M.Kom.

NIP.197608192005012001

#### **KATA PENGANTAR**

<span id="page-3-0"></span>Puji syukur senantiasa kita ucapkan kepada Allah Subhanallahu wa Ta'ala yang terus memberikan kami nikmat, rahmat, iman, serta tuntunan kepada kita semua. Berkat-Nya laporan Manajemen Tugas Proyek yang berjudul "Pembuatan Website Profile Dan Sistem Pendaftaan Pendidikan Khusus Profesi Advokat DPD HAPI DIY" ini bisa selesai tepat waktu.

Penulis ingin mengucapkan terima kasih sebesar-besarnya kepada semua pihak yang terlibat seperti TeamGantt v2.0 yang tetap semangat meski banyak rintangan dan DPD HAPI DIY yang sudah menjadi mitra kami selama menjalankan tugas proyek ini.

Penulis menyadari bahwa dalam proses penulisan Laporan Tugas Proyek ini masih banyak kekurangannya dan perlu diperbaiki. Oleh karenanya, kami dengan senang hati menerima masukan dari setiap pihak agar Laporan Tugas Proyek ini semakin baik dan bermanfaat bagi semuanya.

Yogyakarta, 16 Juli 2022

TeamGantt v2.0

# Daftar Isi

<span id="page-4-0"></span>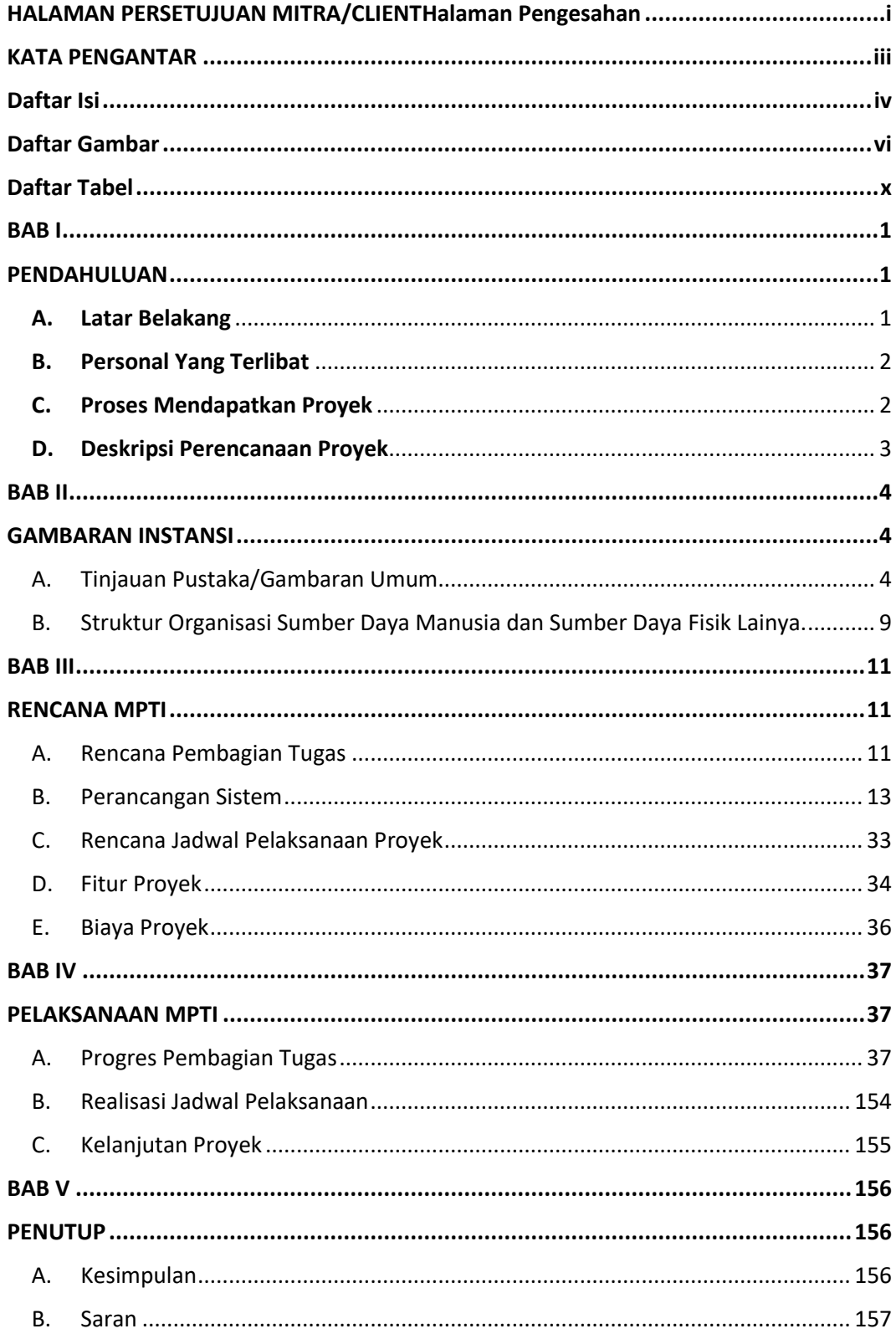

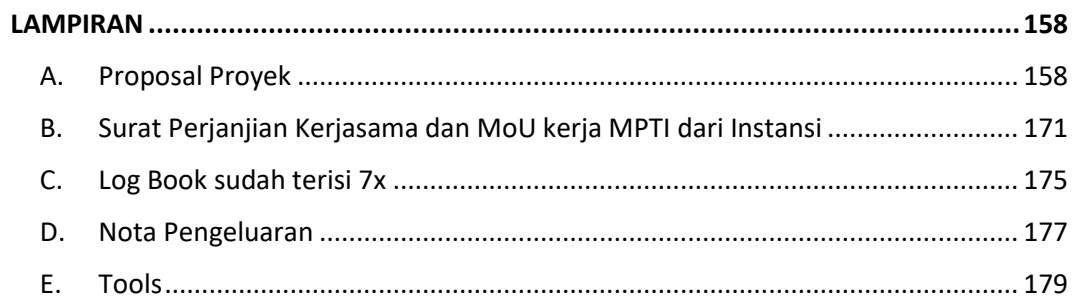

<span id="page-6-0"></span>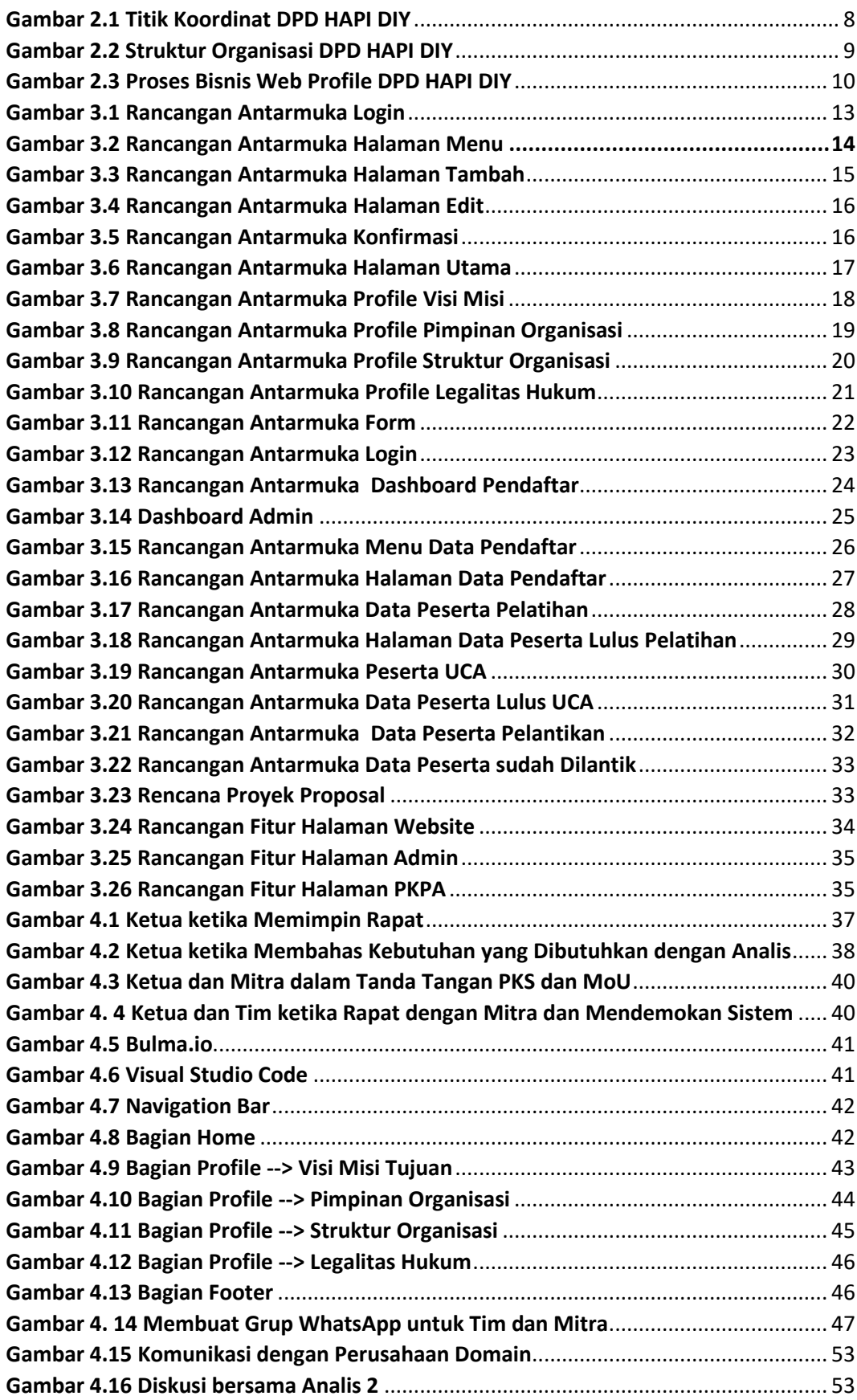

### **Daftar Gambar**

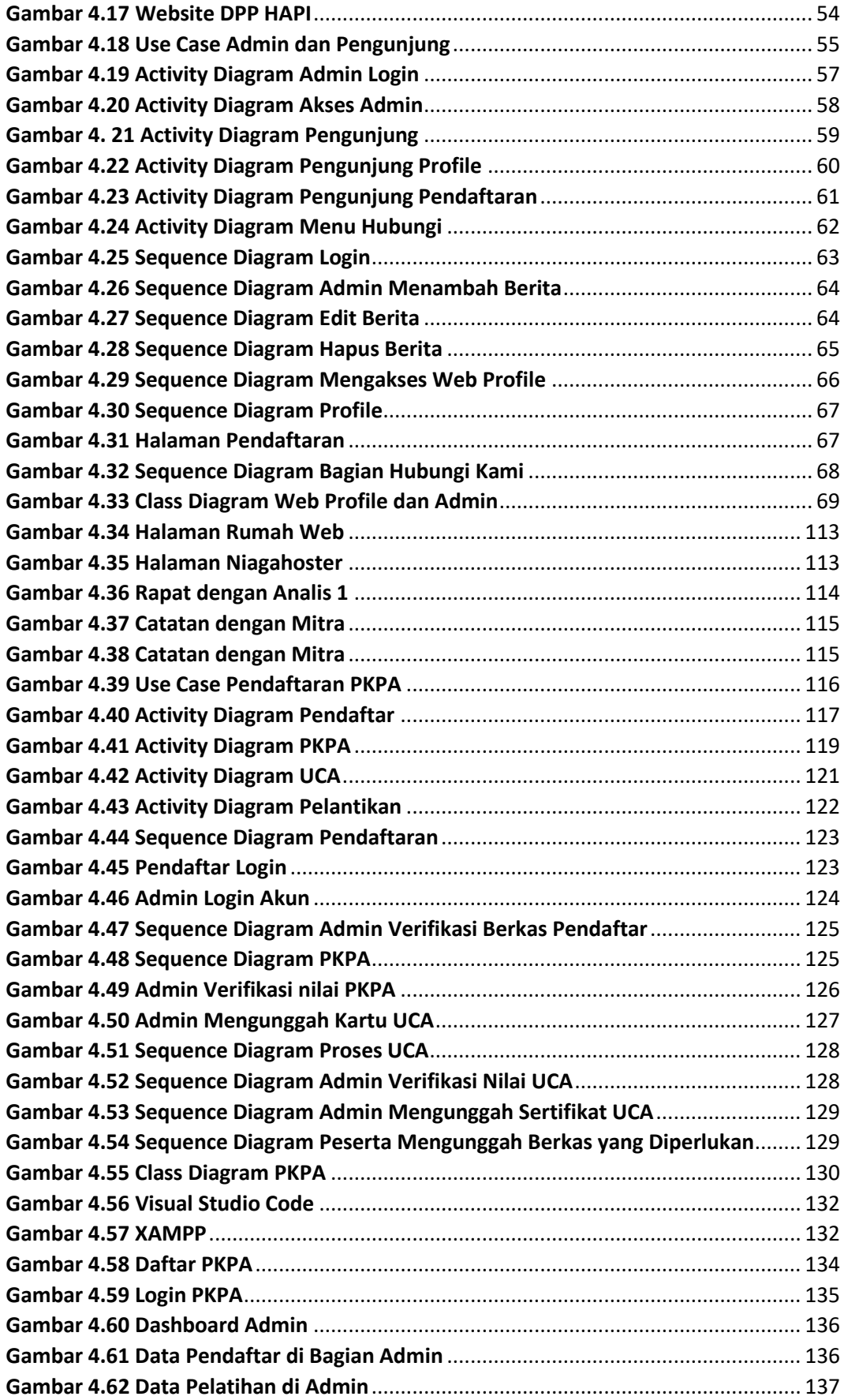

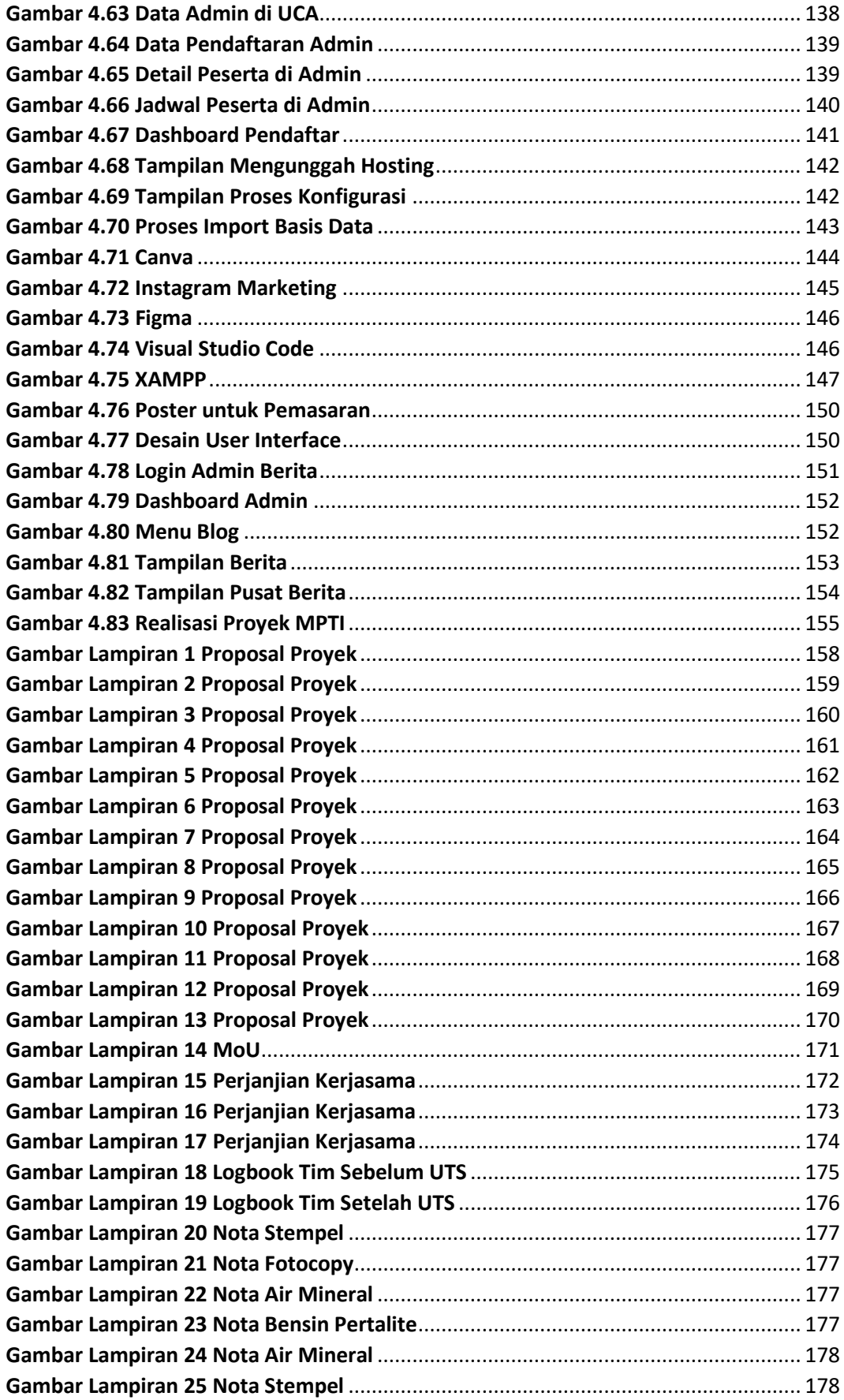

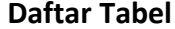

<span id="page-10-0"></span>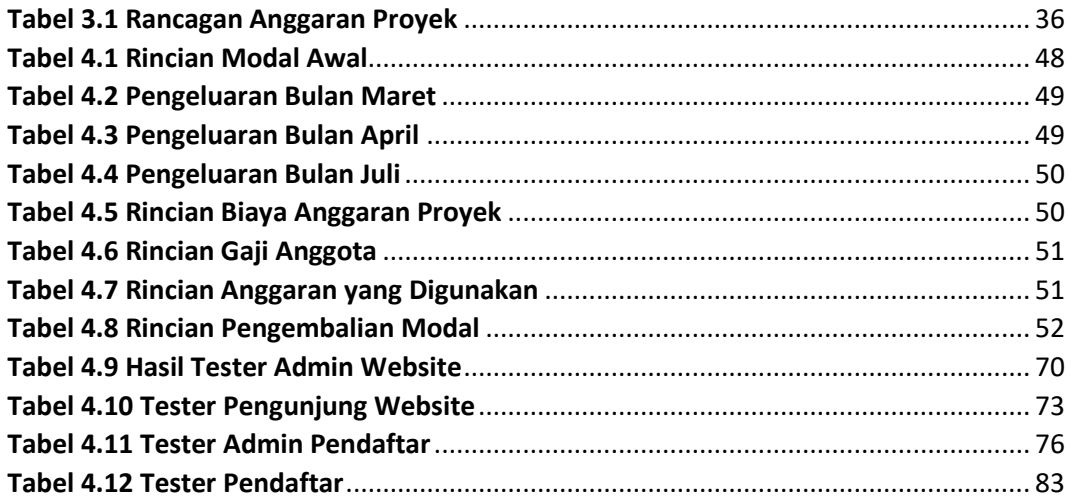